# Juliova a Mandelbrotova množina

### J. Pírko

### Fakulta jaderná a fyzikálně inženýrská ČVUT Břehová 7, 115 19 Praha 1 Franta.Javor@seznam.cz

#### **Abstrakt:**

Tato práce by měla přiblížit problematiku generování jednoduchých fraktálů pomocí Matlabu. Konkrétně jde o tzv. Juliovu a Mandelbrotovu množinu. Součástí je ukázka dvou skriptů (m-files), které dané množiny zobrazí.

# **1 Úvod**

Na rozdíl od teorie relativity a kvantové fyziky je teorie chaosu vědou o běžných věcech umění, ekonomice, biorytmech, dopravních zácpách a počasí. A právě důvěrná znalost těchto běžných jevů nám často brání novým objevům porozumět a přijmout je.

Normální útvary kolem nás se dají popsat nebo zobrazit pomocí jistého konečného počtu obrázků či parametrů, které je charakterizují. Každý z nás intuitivně ví, jak vypadá krychle, koule, čtverec, přímka, rovina. Víme také, jak vypočítat délku, plochu či objem těchto útvarů (většinou se jedná o jednoduchá násobení či součty) - výsledkem je vždy konečné, konkrétní číslo, ať se to počítá jakkoliv z libovolně malých dílků.

Takže "hladká" přímka či křivka má dimenzi 1 (je jednorozměrná- poloha bodu na nich je charakterizována JEDNÍM číslem - souřadnicí), hladká "sebezprohýbanější" plocha má dimenzi 2, krychle, koule, válec či běžný prostor kolem nás mají dimenzi 3.

Je velmi zajímavé, že existují ještě jiné (geometrické) útvary, které však nejsou pouhým plodem abstraktní fantazie matematiků, ale mají své vzory přímo v přírodě.

Vezměme si například, jak vypočítat délku pobřeží nějakého reálného ostrova. Máme-li linii pobřeží znázorněnu na nějaké mapě např. měřítka 1:100 000, pomocí třeba kružítka můžeme přibližně "kopírovat" tuto linii a přenést ji na přímé pravítko. Budeme-li mít nějakou podrobnější mapu, např. měřítka 1: 1000 a provedeme-li stejný proces s kružítkem, výsledkem bude větší hodnota TÉ SAMÉ DÉLKY pobřeží. Dokonce délka jakéhokoliv úseku tohoto pobřeží bude zpravidla větší. Důvod je zřejmý ve větším měřítku jsme neviděli všechny skutečné zákruty, členitosti a nepravidelnosti onoho pobřeží.

 Když budeme uvažovat, že délka jakékoliv "rozumné" křivky, která má dimenzi jedna se blíží při podobném procesu měření v různých měřítkách nějakému KONEČNÉMU číslu, hned vidíme rozdíl. Naše nekonečně "kostrbaté" pobřeží musí rozhodně zabírat v rovině více místa, musí v ní být poněkud hustší, než "obyčejná" hladká a

 jednorozměrná křivka, avšak zabírá zároveň méně místa, než dvojrozměrný, tedy plošný útvar. Pokud tedy nějaký útvar svojí důležitou vlastností leží "mezi" útvarem jednorozměrným a dvojrozměrným, očekávali bychom, že bude existovat nějaký parametr mezi 1 a 2, který bude mít charakter dimenze a bude roven 1 a 2 pro ony zmíněné "normální útvary". Ukazuje se, že je tomu skutečně tak a že tento parametr souvisí s různou rychlostí, s jakou "délka" oněch "podivných" křivek roste nad všechny meze do nekonečna. Tato zobecněná, neceločíselná dimenze, se nazývá fraktální dimenzí (nebo též podle objevitele tzv. "Hausdorffovou dimenzí") - od slovního základu "frakce" čili zlomek, úlomek, něco "necelého" a útvary, které mají tuto neceločíselnou dimenzi, se nazývají FRAKTÁLY.

### **2 Juliovy množiny**

Jedním z typů fraktálů jsou fraktály polynomické. Během druhé světové války dva francouzští matematikové Gaston Julia a Pierre Fatou objevili zvláštní útvary nazývané Juliovy množiny. Některé se podobají keříkům, jiné mořským koníčkům, některé králíkům. Juliovy množiny vznikají velice snadno. Zvolíme jedno náhodné komplexní číslo c, které bude charakterizovat množinu (a které nám bude ovlivňovat výsledný fraktál). Pro každý bod komplexní roviny z zjistíme, zda neustálým mocněním z a přičítáním c konverguje výsledek k nule, či ne. Pokud k nule konverguje, bod patří do Juliovy množiny. V praxi vypadá výpočet velmi snadno: Zkoumané číslo umocníme a přičteme k němu konstantu C. Pokud je výsledek větší než 2, bod nepatří do množiny. Pokud je menší, zopakujeme výpočet. Jestliže ani po několika iteracích nepřesáhne výsledek hodnotu 2, bod patří do Juliovy množiny.

 Aby byly Juliovy množiny zajímavější, zobrazíme je barevně. Barvu zvolíme podle počtu iterací potřebných ke zjištění, zda číslo je či není prvkem Juliovy množiny.

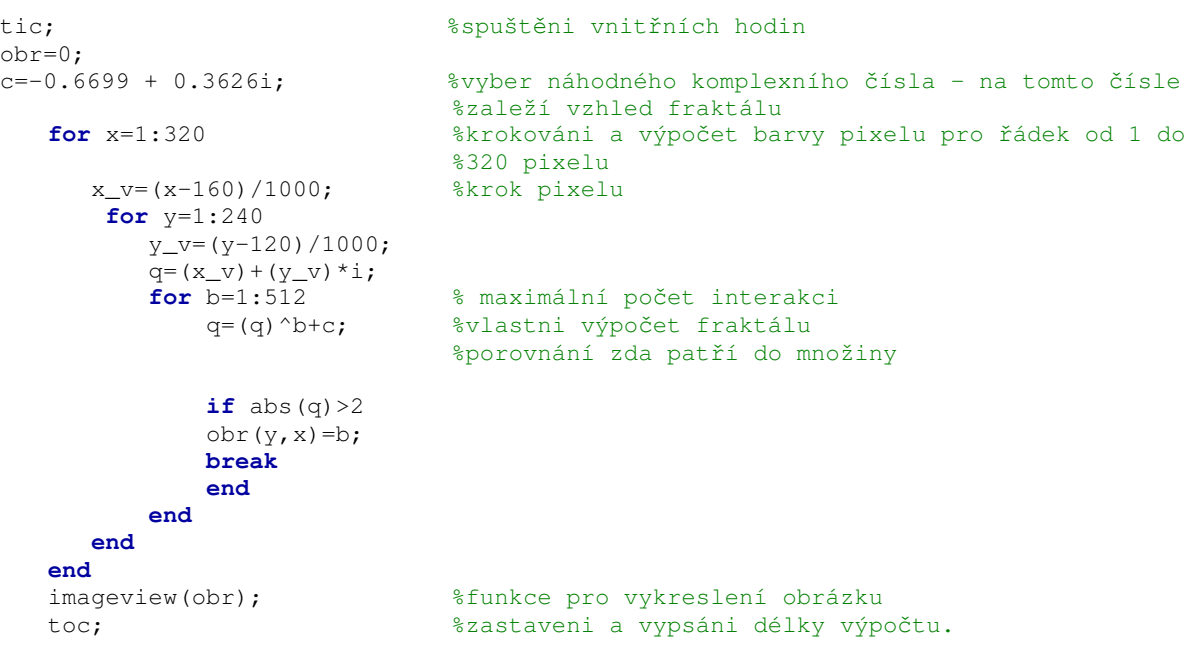

#### *Jednoduchý skript pro vykresleni Julie v Matlabu*

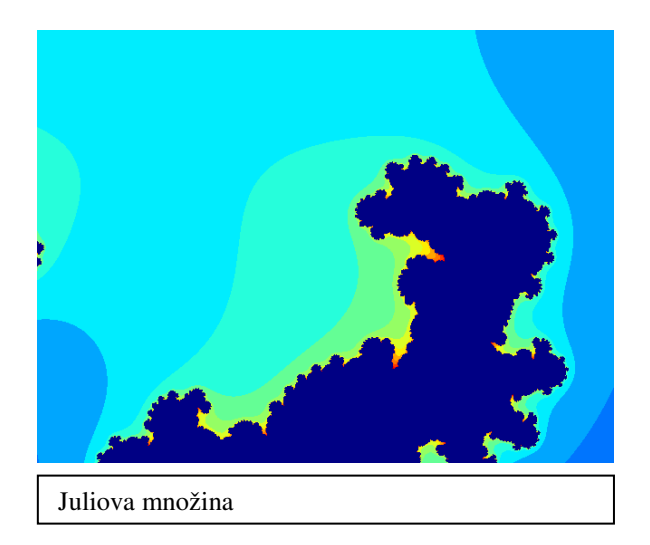

## **3 Mandelbrotova množina**

Benoit Mandelbrot ve svých jednadvaceti letech narazil na zapadlou práci Julia a Fatoua. Začal se zabývat Juliovými množinami a pokoušel se je zobecnit. Dlouhou dobu hledal, jak popsat tyto množiny a sjednotit je. Až v roce 1979 objevil jakýsi "katalog" Juliových množin. Tím katalogem byla další množina v komplexní rovině, která popisovala v každém svém bodě určitou Juliovu množinu. Tato množina se nazývá dle svého objevitele Mandelbrotova. Je velice zajímavé, že tyto dvě množiny jsou spolu propojeny tak, že každý bod v Mandelbrotově množině určuje vzhled množiny Juliovy, která ke zvolenému bodu patří. Výpočet Mandelbrotovy množiny je velice jednoduchý. Zkoumáme pro každý bod komplexní roviny, zda jeho neustálým umocňováním se vzdaluje od nuly a blíží k nekonečnu. Vezmeme komplexní číslo a přičteme k němu jeho druhou mocninu. Výsledek zase umocníme a přičteme k němu původní číslo. Tento proces opakujeme, dokud výsledek výpočtu nepřesáhne hodnotu 2. Pokud ji přesáhne, výpočet končí. Pokud ne, bod do množiny patří.

#### *Skript pro Mandelbrotovu množinu v Matlabu*

```
tic; \text{sguštění vnitřních hodin}obr=0;<br>for x=1:400for x=1:400 %krokováni a výpočet barvy pixelu pro x (od 1 do 400) 
x_v=(x-300)/200; % řádku a y (od 1 do 400) 
                             %sloupců 
                             %krok pixelu 
    for y=1:400 
      y_v = (y-200)/200;
      q(1) = (x_v) + (y_v) * i; for n=2:100 % maximální počet interakci (od 2 do 100) 
          q(n)=(q(n-1))^2+q(1);if abs(g(n))>2
           obr(y,x)=n; 
           break 
           end 
       end 
   end
```
**end**  imageview(obr); %vykresleni obrázku image(obr); toc; %zastaveni a vypsání délky výpočtu.

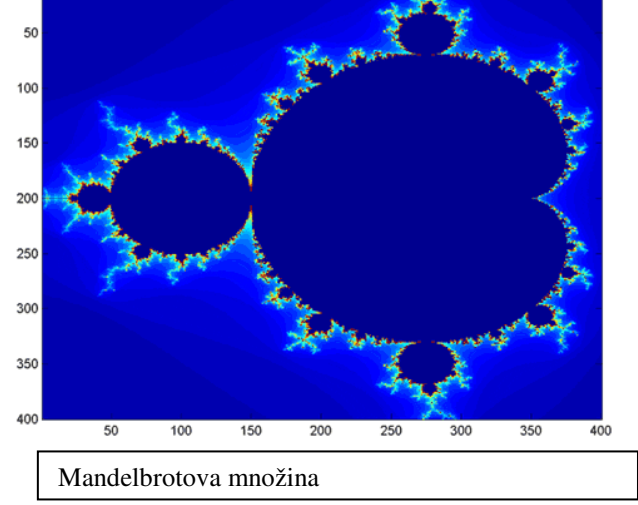

# **3 Záv**ě**r**

Mnoho jevů v reálném světě je závislých na náhodě. Od počasí, chemických reakcích až po sociologii nebo ekonomiku. Vědci se vždy pokoušeli popsat tyto jevy matematickými vztahy, ale až moderní matematice se v nich daří nacházet principy jejich chování. Aplikace fraktálu je zatím jen na testovací úrovni, ale ukazuje se že teorie chaosu není jen imaginární svět matematiků.

# **Reference:**

- [1] Počítačová grafika, http://www.root.cz/clanky/fraktaly-v-pocitacove-grafice-i/#k07
- [2] Nelineární dynamické systémy, http://www.elektrorevue.cz/clanky/01022/02.htm
- [3] Teorie chaosu, http:// www.sweb.cz/chaos.fraktaly/